http://www.tutorialspoint.com

This section presents you various set of Mock Tests related to **Perl**. You can download these sample mock tests at your local machine and solve offline at your convenience. Every mock test is supplied with a mock test key to let you verify the final score and grade yourself.

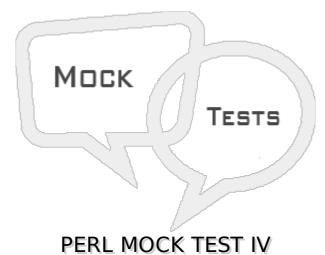

Q 1 - Parameters of a function can be acessed inside the function using the special array  $@_?$ 

A - true

B - false

### Q 2 - How will you get the count of parameters passed to a perl subroutine?

- A Using args
- B using scalar @\_
- C Both of the above.
- D None of the above.

#### Q 3 - Which of the following is true about my operator?

A - The my operator confines a variable to a particular region of code in which it can be used and accessed.

- B Outside confined region , my variable cannot be used or accessed.
- C Both of the above.
- D None of the above.

### Q 4 - What is the default scope of perl variables?

A - global

- B private
- C protected

### Q 5 - Which of the following is correct about lexical variables?

A - Lexical variables are private variables created using my operator.

- B Lexical variables are global variables.
- C Both of the above.
- D None of the above.

# Q 6 - Which of the following operator is used when the current value of a variable must be visible to called subroutines?

A - my

B - local

C - state

D - None of the above.

### Q 7 - Which of the following is true about lexical scoping?

A - Lexical scoping is done with my operator.

B - A lexical scope is usually a block of code with a set of braces around it, such as those defining the body of the subroutine or those marking the code blocks of if, while, for, foreach, and eval statements.

C - The my operator confines a variable to a particular region of code in which it can be used and accessed. Outside that region, this variable cannot be used or accessed.

D - All of the above.

#### Q 8 - Which of the following is true about state variables?

A - state variables maintain their state and they do not get reinitialized upon multiple calls of the subroutines.

- B These variables are defined using the state operator and available starting from Perl 5.9.4.
- C Both of the above.
- D None of the above.

#### Q 9 - Which of the following is true about state variables?

A - state variables maintain their state and they do not get reinitialized upon multiple calls of the subroutines.

B - These variables are defined using the state operator and available starting from Perl 5.9.4.

C - Both of the above.

D - None of the above.

### Q 10 - Which of the following is true about Subroutine Call Context?

A - The context of a subroutine or statement is defined as the type of return value that is expected.

B - This allows you to use a single function that returns different values based on what the user is expecting to receive.

C - Both of the above.

D - None of the above.

#### Q 11 - Which of the following is true about Perl references?

A - A Perl reference is a scalar data type that holds the location of another value which could be scalar, arrays, or hashes.

- B Because of its scalar nature, a reference can be used anywhere, a scalar can be used.
- C Both of the above.
- D None of the above.

#### Q 12 - Which of the following function deletes a file?

- A delete
- B unlink
- C seek
- D None of the above.

#### Q 13 - Which of the following function opens a file in read-only mode?

D - None of the above.

# Q 14 - Which of the following function opens a file in writing mode after truncating the file?

D - None of the above.

# Q 15 - Which of the following function opens a file in writing mode without truncating the file?

D - None of the above.

# Q 16 - Which of the following function disassociate the filehandle from the corresponding file?

A - close

B - unlink

C - seek

# Q 17 - Which of the following function returns a single character from the specified FILEHANDLE, or STDIN if none is specified?

- A close
- B getc
- C seek
- D None of the above.

### Q 18 - Which of the following function renames existing file?

- A rename
- B tell
- C seek
- D None of the above.

### Q 19 - Which of the following function returns current position of a pointer in a file?

- A rename
- B tell
- C seek
- D None of the above.

# Q 20 - Which of the following function points current position of a pointer to a particular position in a file?

- A rename
- B tell
- C seek
- D None of the above.

### Q 21 - Which of the following code create a reference for a variable?

- A  $ref = \formula formula f$
- $B \text{sref} = \@ARGV;$
- C  $ref = \ENV;$
- D ref = &PrintHash;

Q 22 - Which of the following code create a reference for a array?

- A  $f = \$
- B ref = @ARGV;
- C  $f = \ ENV;$
- D sref = & PrintHash;

### Q 23 - Which of the following code create a reference for a hash?

- A  $f = \$
- $B \text{sref} = \@ARGV;$
- C  $f = \ENV;$
- D sref = & PrintHash;

### Q 24 - Which of the following code create a reference for a subroutine?

- A  $ref = \formula formula f$
- $B \text{sref} = \B \text{Sref};$
- C  $f = \ ENV;$
- D f = & PrintHash;

### Q 25 - Which of the following is true about dereferencing?

A - Dereferencing returns the value from a reference point to the location.

B - To dereference a reference simply use \$, @ or % as prefix of the reference variable depending on whether the reference is pointing to a scalar, array, or hash.

- C Both of the above.
- D None of the above.

## ANSWER SHEET

| Question Number | Answer Key |
|-----------------|------------|
| 1               | А          |
| 2               | В          |
| 3               | С          |
| 4               | А          |
| 5               | А          |
| 6               | В          |
| 7               | D          |
| 8               | С          |
| 9               | С          |

| 10                                           | С |  |  |
|----------------------------------------------|---|--|--|
| 11                                           | С |  |  |
| 12                                           | В |  |  |
| 13                                           | А |  |  |
| 14                                           | В |  |  |
| 15                                           | С |  |  |
| 16                                           | А |  |  |
| 17                                           | В |  |  |
| 18                                           | А |  |  |
| 19                                           | В |  |  |
| 20                                           | С |  |  |
| 21                                           | А |  |  |
| 22                                           | В |  |  |
| 23                                           | С |  |  |
| 24                                           | D |  |  |
| 25                                           | С |  |  |
| Loading [MathJax]/jax/output/HTML-CSS/jax.js |   |  |  |
|                                              |   |  |  |